# Problem Set 4

## Nonstationarity, Causality, Instrumental Variables

**EC 421: Introduction to Econometrics** 

Due before midnight (11:59pm) on Wednesday, 05 June 2019

DUE Your solutions to this problem set are due before midnight on Wednesday, 05 June 2019. Your files must be uploaded to [Canvas](https://canvas.uoregon.edu/).

IMPORTANT Your submission must include (1) your responses/answers to the question in a PDF, Word, or similar file and (2) the R script you used to generate your answers. The R script is just for your code. To receive credit, your answers/figures/etc. must be in the PDF/Word document. Each student must turn in her/his own answers.

OBJECTIVE This problem set has three purposes: (1) reinforce econometrics topics from class; (2) build your R toolset; (3) strengthen your intuition on causality and time series.

#### Problem 1: Nonstationarity—the Basics

1a. Define stationarity.

Note: You can define it using math or words (or both).

**1b.** If our disturbance term  $u_t$  follows a random walk, i.e.,

$$
u_t = u_{t-1} + \varepsilon_t
$$

then it's variance is  $\text{Var}(u_t) = t \sigma_{\varepsilon}^2$ . Explain how this expression of its variance shows that the disturbance is nonstationary (i.e., it violates stationarity).

**1c.** We previously discussed autocorrelated distrubances, e.g., an AR(1) process such that

$$
u_t = \rho u_{t-1} + \varepsilon_t
$$

Under which circumstances would this AR(1) process become a random walk?

Hint: Consider the values of  $\rho$ .

#### Problem 2: Nonstationarity—the Simulation

In this problem, we are going to create two independent, nonstationary time series. Specifically, we'll create two random walks. Then, we'll regress the first random walk on the second random walk.

Hint: Generating random walks is nearly identical to generating AR(1) processes, as you did in lab.

2a. Generate the first 50-period random walk. We will name it v.

```
v_t = v_{t-1} + \varepsilon_t
```
where  $\varepsilon_t$  comes from a normal distribution with mean 0 and standard deviation 1.

Here is some R to help.

```
# Set a seed (so your results stay the same)
set.seed(1234)
# Generate the initial number, (this will be v[1])
v \leftarrow rnorm(1, mean = 0, sd = 1)# For loop to create the random walk
for (t in 2:50) {
  # Create the 'next' observation
  \cdots}
```
while you're filling in the for loop, keep in mind (1) our equation for the random walk at the beginning of this question (meaning  $v_t$  depends upon  $v_{t-1}$  and  $\varepsilon_t$ ) and (2) the fact that you can reference different observations in R, e.g.,

- $v[t]$  refers to the  $t^{\text{th}}$  observation
- v[t-1] refers to the  $(t-1)$ <sup>th</sup> observation
- v[3] refers to the 3<sup>rd</sup> observation

If you need more help on for loops, don't forget there are lab materials on Canvas and resources online (e.g., [datamentor.io](https://www.datamentor.io/r-programming/for-loop/) and [datacamp.com](https://www.datacamp.com/community/tutorials/tutorial-on-loops-in-r) have lots of resources).

2b. Generate a second 50-period random walk called w. This part is exactly the same as (2a), but you use a different seed (i.e., set.seed(456)) and name the variable w.

2c. We independently generated these two time series. Ideally (from a statistical point of view), should we find a statistically significant relationship between the two series? Explain.

2d. Regress w on v. Report the results from the t test. Do they match your expectations from (2c)? Explain.

2e. As we've mentioned, one (simple) way you can work with the nonstationary from random walks is to take differences, i.e.,  $v_t - v_{t-1}$ . The interpretation of the relationship does not change, whether we regress w on v or  $\Delta w$  on  $\Delta v$  (where  $\Delta w = w_t - w_{t-1}$ ). In R, you can use the diff() function to take difference, i.e., diff(v) will calculate the differences for the variable v.

Regress the differenced w on the differenced v. Does it change your results from 2d?

## Problem 3: Causality

Following the Rubin causal model, imagine that we observe the following data (which would be impossible observe in real life):

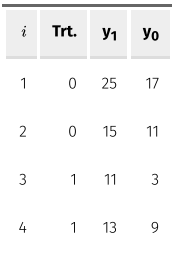

#### Table: Imaginary dataset

**3a.** Calculate the treatment effect **for each individaul** (*i.e.,*  $\tau_i$ ).

3b. [T/F] The treatment effect is constant across individuals.

3c. Calculate the average treatment effect.

3d Estimate the average treatment effect by comparing the mean of the treatment group to the mean of the control group.

3e. Should we expect our estimator in (3d) to provide unbiased estimates? Explain.

**3f.** Why would it be impossible to actually observe all of the data in the table (in real life)?

3g. How does your answer in (3f) relate to the fundametal problem of causal inference?

#### Problem 4: Instrumental Variables

4a. What are the two requirements for a valid instrument?

We're interested in estimating  $\beta_1$  in

 $Wage_i = \beta_0 + \beta_1 \text{Education}_i + u_i$ 

but we have a problem with omitted-variable bias. Instrumental variables can potentially help.

4b. As we've discussed, we need an instrument for (endogenous) education. Do you think the number of children would be a valid instrument? Explain why it passes/fails ech of the two requirements for a valid instrument.

4c. Which estimates would you trust more-OLS or IV, where number-of-children is your instrument? Explain.